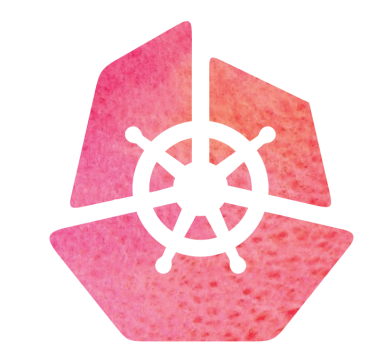

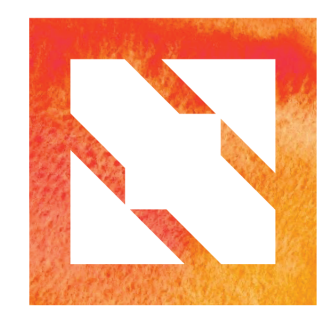

#### KubeCon | CloudNativeCon

**Europe 2019** 

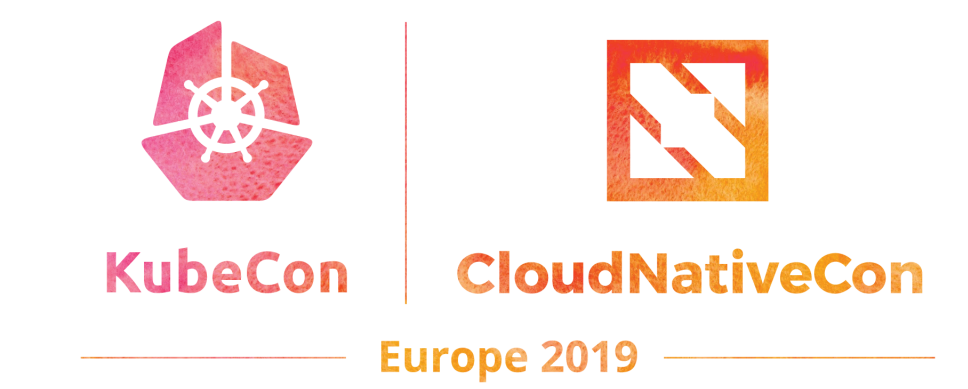

# **Manage CRDs and Operators in Practice**

Zhen Zhang [shouchen.zz@alibaba-inc.com](mailto:shouchen.zz@alibaba-inc.com)

Wei Guo [kira.gw@antfin.com](mailto:kira.gw@antfin.com)

# **Alibaba's Journey to Cloud Native**

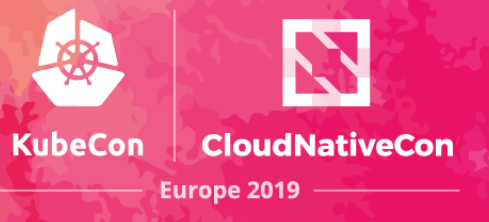

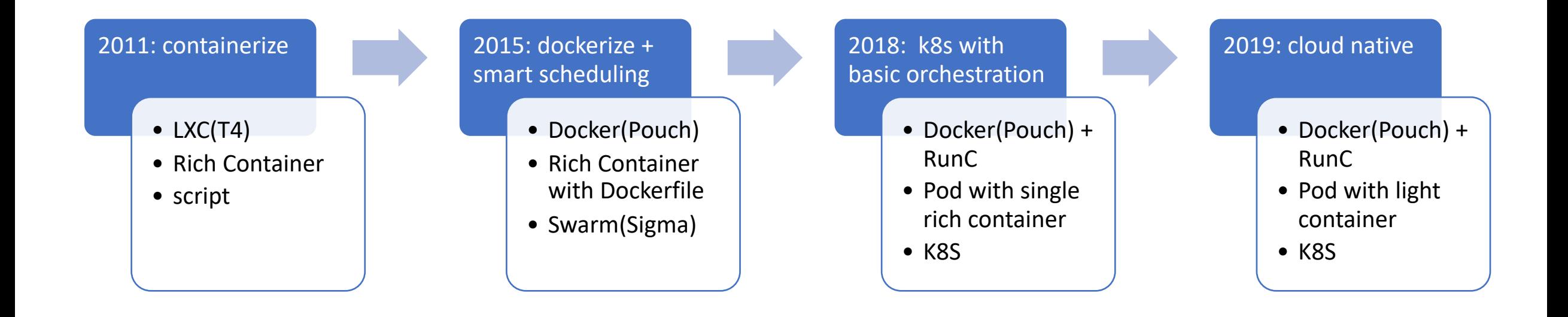

# **Why CRD and operator**

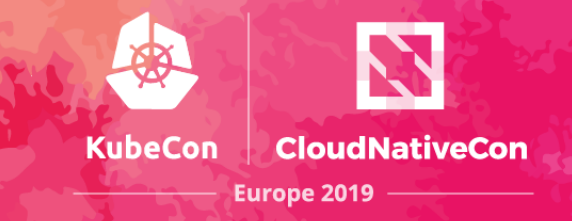

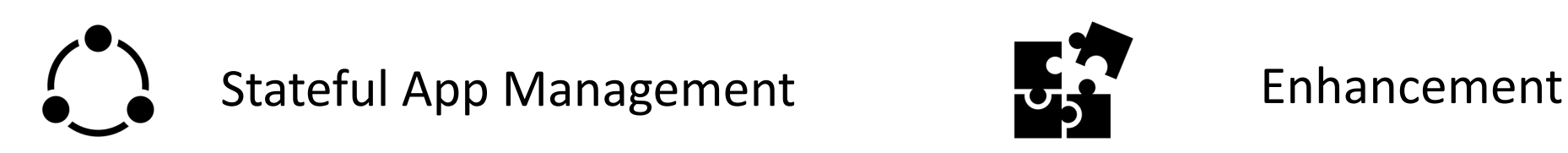

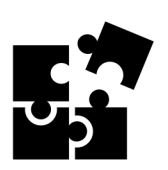

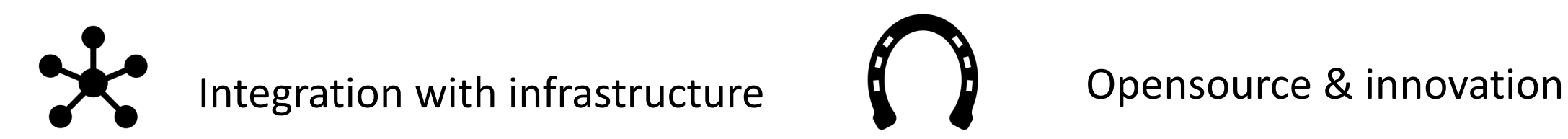

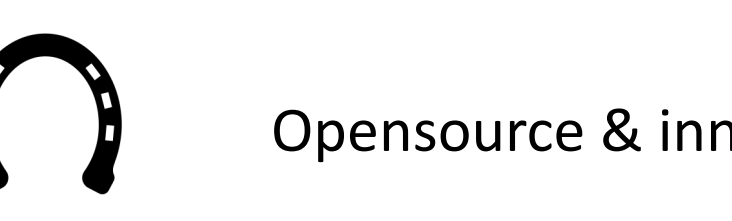

# Who are building CRD and operator

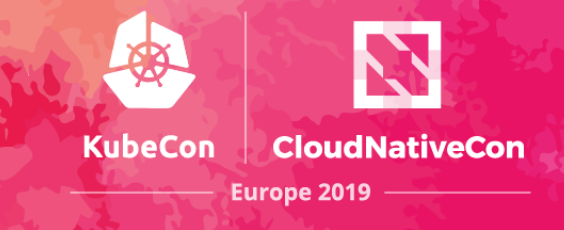

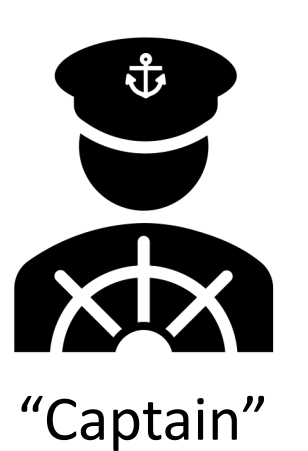

- us (from our own eyes)
- admin of your k8s clusters
- k8s and golang knowledge and experience
- Sheldon Cooper

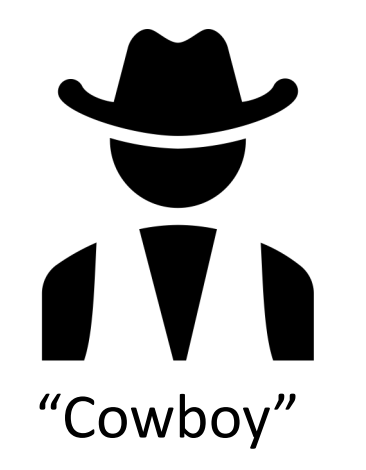

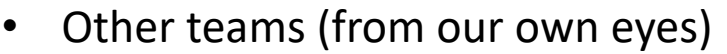

- Expert of some PaaS or maintainer of other's k8s cluster
- Limited k8s and golang knowledge and experience
- Always mess sth up with insane ideas

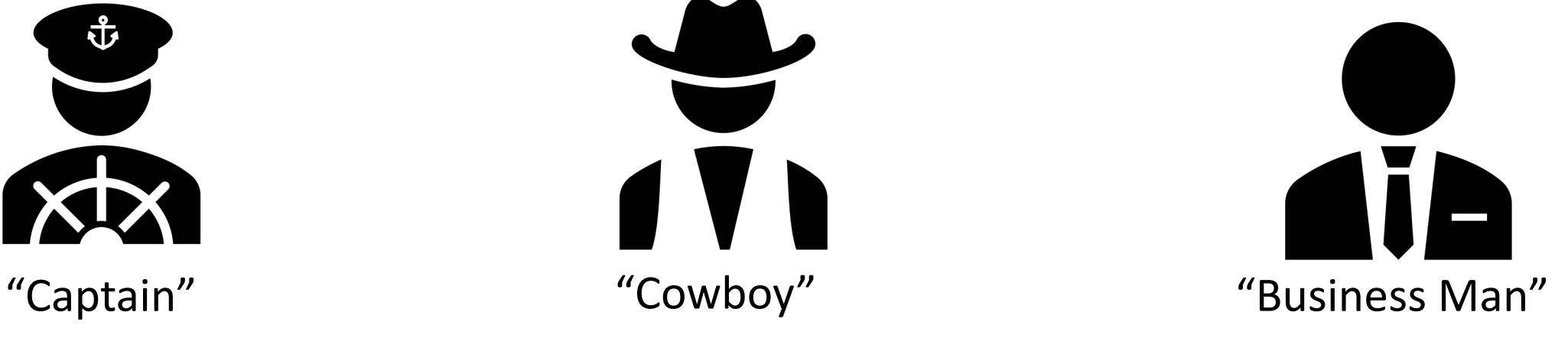

- Expert of applications
- In depth knowledge about apps
- No k8s or golang knowledge and experience but very curious
- Lots of legacy
- Some are forced to write operators

## Problems: learn to write operators

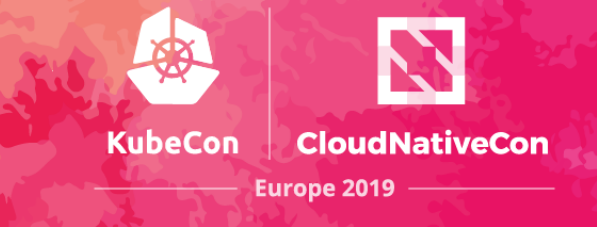

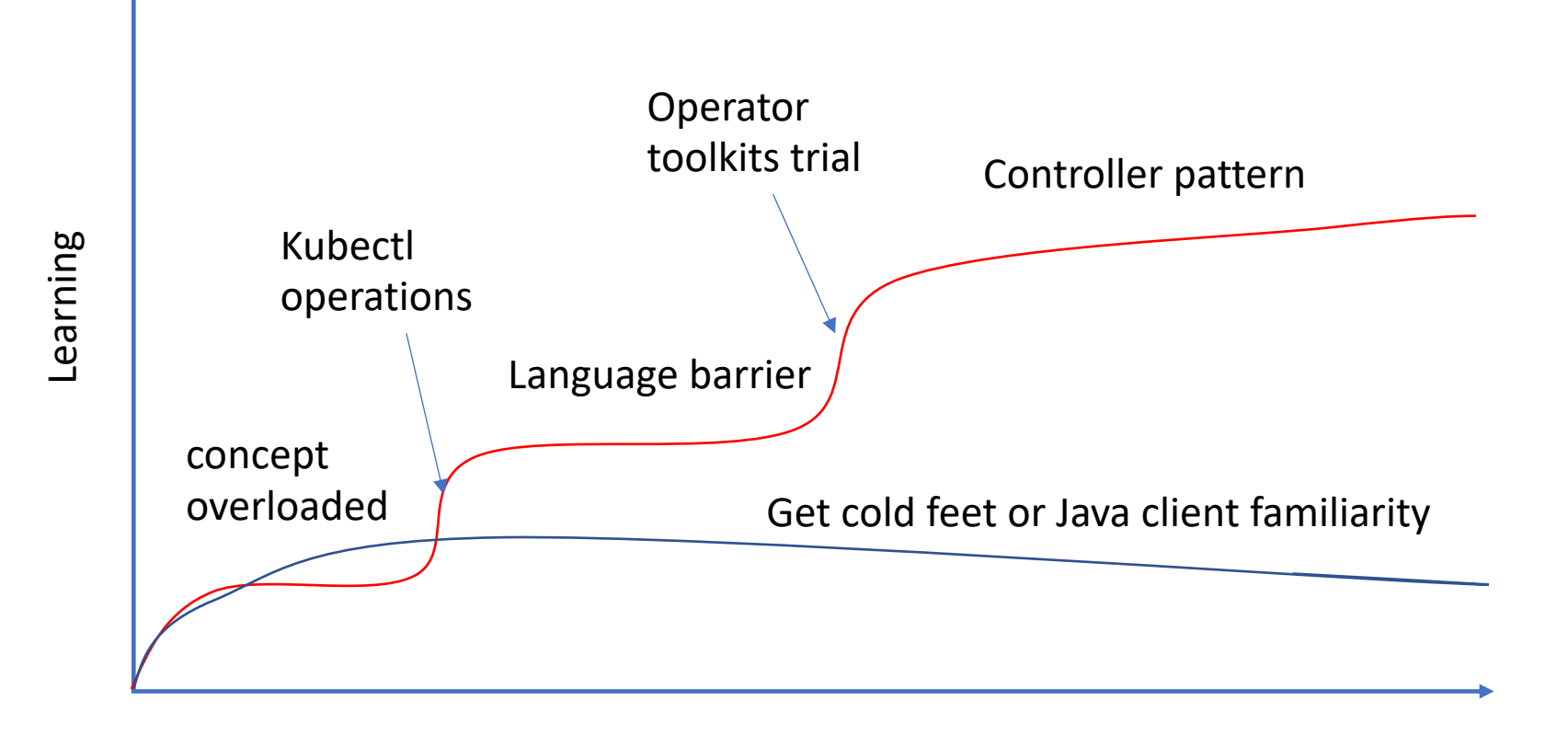

Time

### Solutions: speed up learning

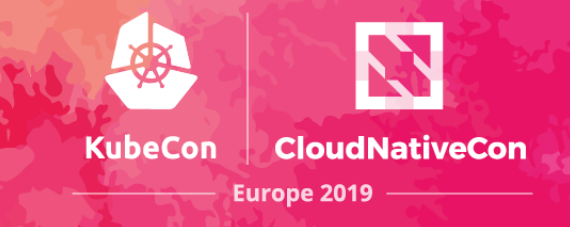

- 1. Easy and early access to test cluster
- 2. Direct document reading
- 3. Direct operator toolkit selection
- 4. Easy access to sample operators (your local awesome operators)
- 5. Learn controller patterns
- 6. Make CRD and operators standards and best practice

# Problems: improper naming

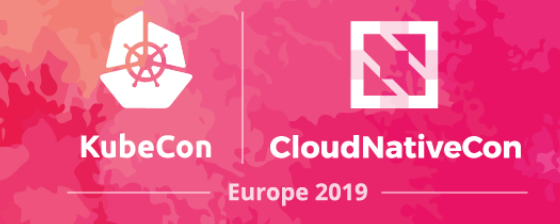

#### CRD naming

Deployment Naming collision with core types PetSet.extensions unclear group meaning

# Labels naming

Region. Conflict with standard label failure-domain.beta.kubernetes.io/region

## Solutions: crd standards

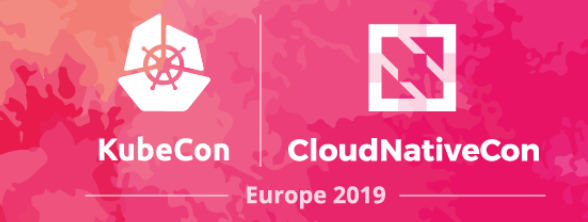

• CRD naming conventions

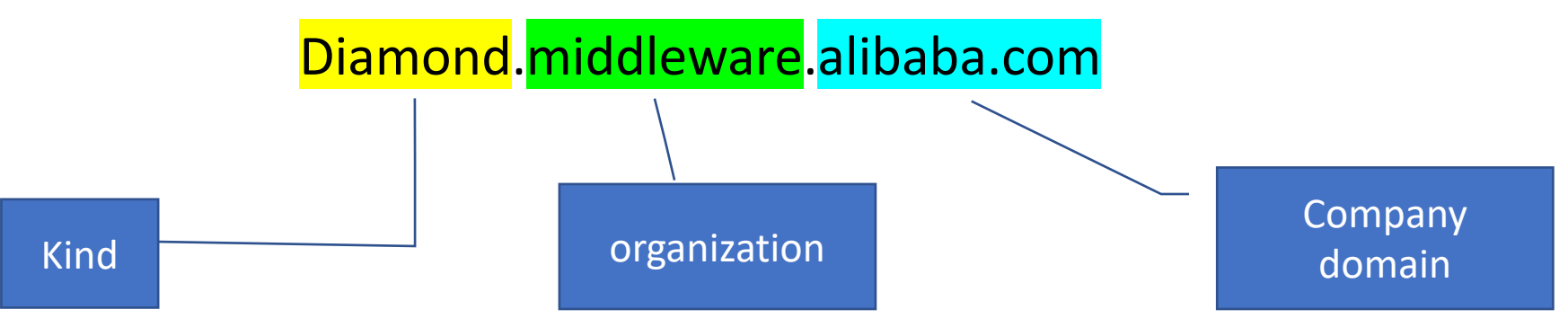

- Predefined resource category: apps, data, auth etc.
- Company wide common labels
- All apps CR must provide scale subresource and RolloutControlDefinition

## common pitfalls and best practise

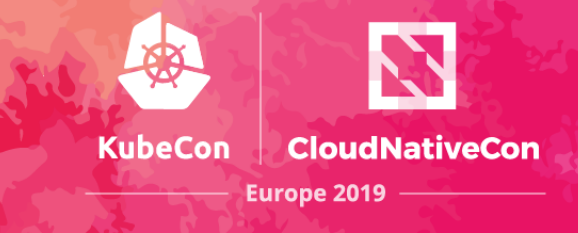

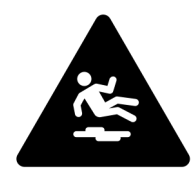

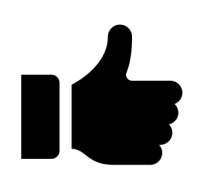

- 1. Package management through operator
- 2. Reinvent the wheels

1. Package management through helm, create operator only if app specific logic required

2. Use k8s existing types if any (statefulset, configmap)

3. imperative design

3. declarative design

#### Problems: manual access control

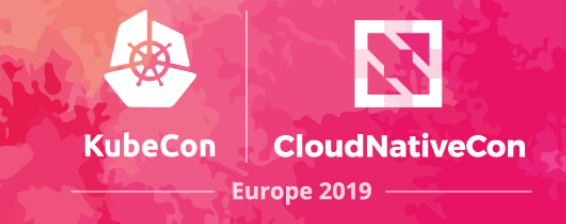

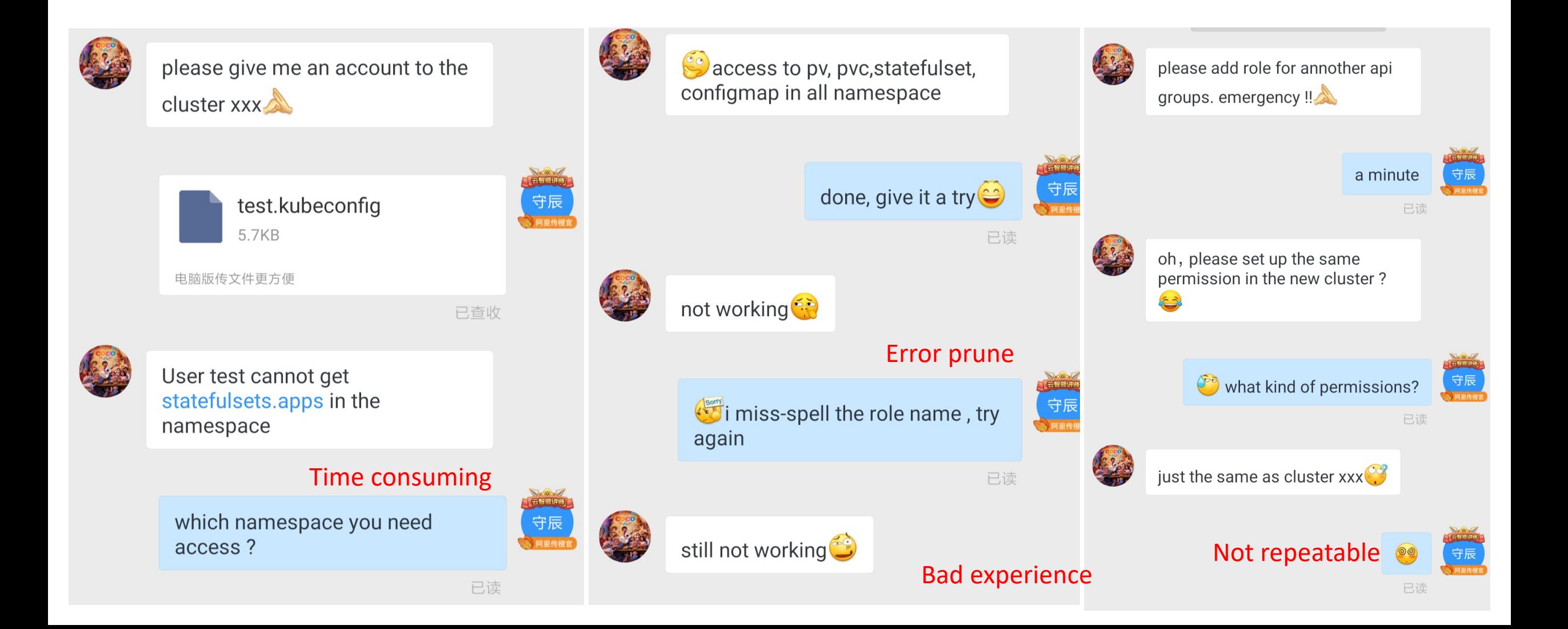

## Solutions: CI/CD based access review

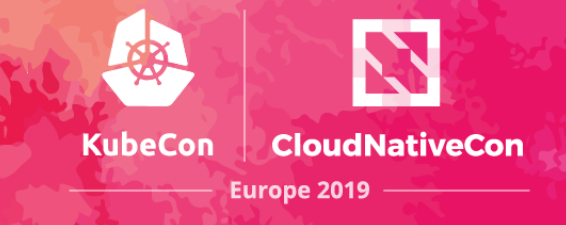

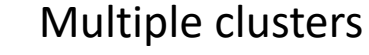

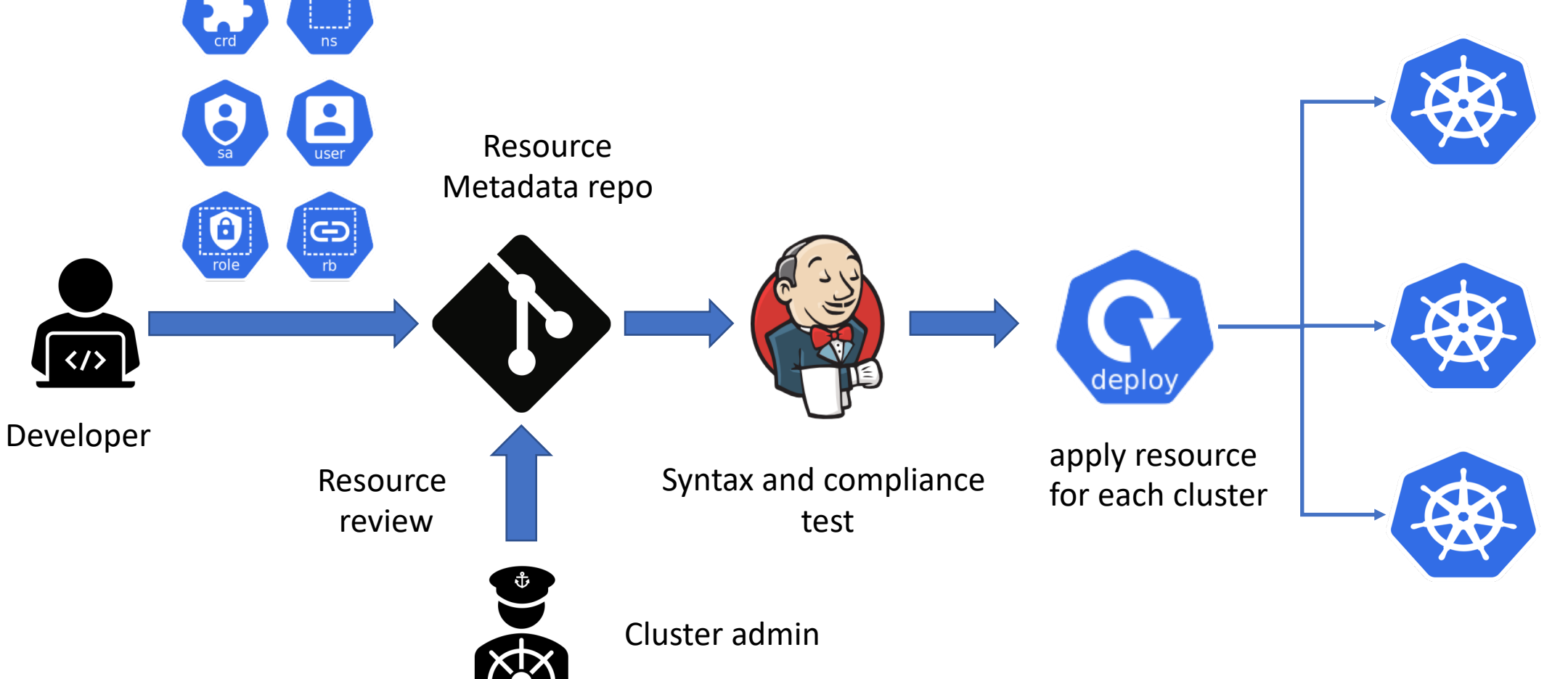

#### review & test

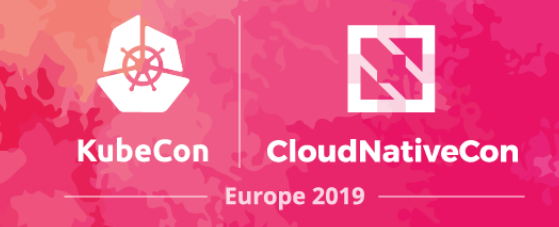

#### Common test problem

- 1. Missing kubeconfig or service account
- 2. Incorrect role or rolebinding name
- 3. Conflict name with other crd or core types
- 4. Install in namespace kube-system

#### Common review problems

- 1. Incorrect CRD scope
- 2. Excess permission
- 3. No update the operator list
- 4. Duplicate operators
- 5. Webhook for core types (pods & nodes)
- 6. Delete crd without clear resources (danger!)

## kubeconfig & webhook issuer

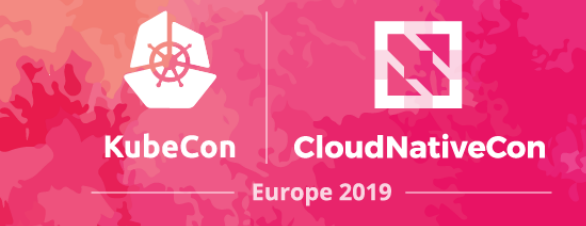

Automatic kubeconfig issue Automatic webhook cert generation

kind: KubeconfigRequest

metadata:

```
name: siteops
```
spec:

```
username: siteops
```
groups:

- paas

```
email: sample@alibaba-inc.com
```
apiVersion: v1 kind: ServiceAccount metadata: name: webhook-account annotations: webhook.alpha.sigma.ali/gen-serving-cert: "true"

## Problems: integration with CICD pipeline

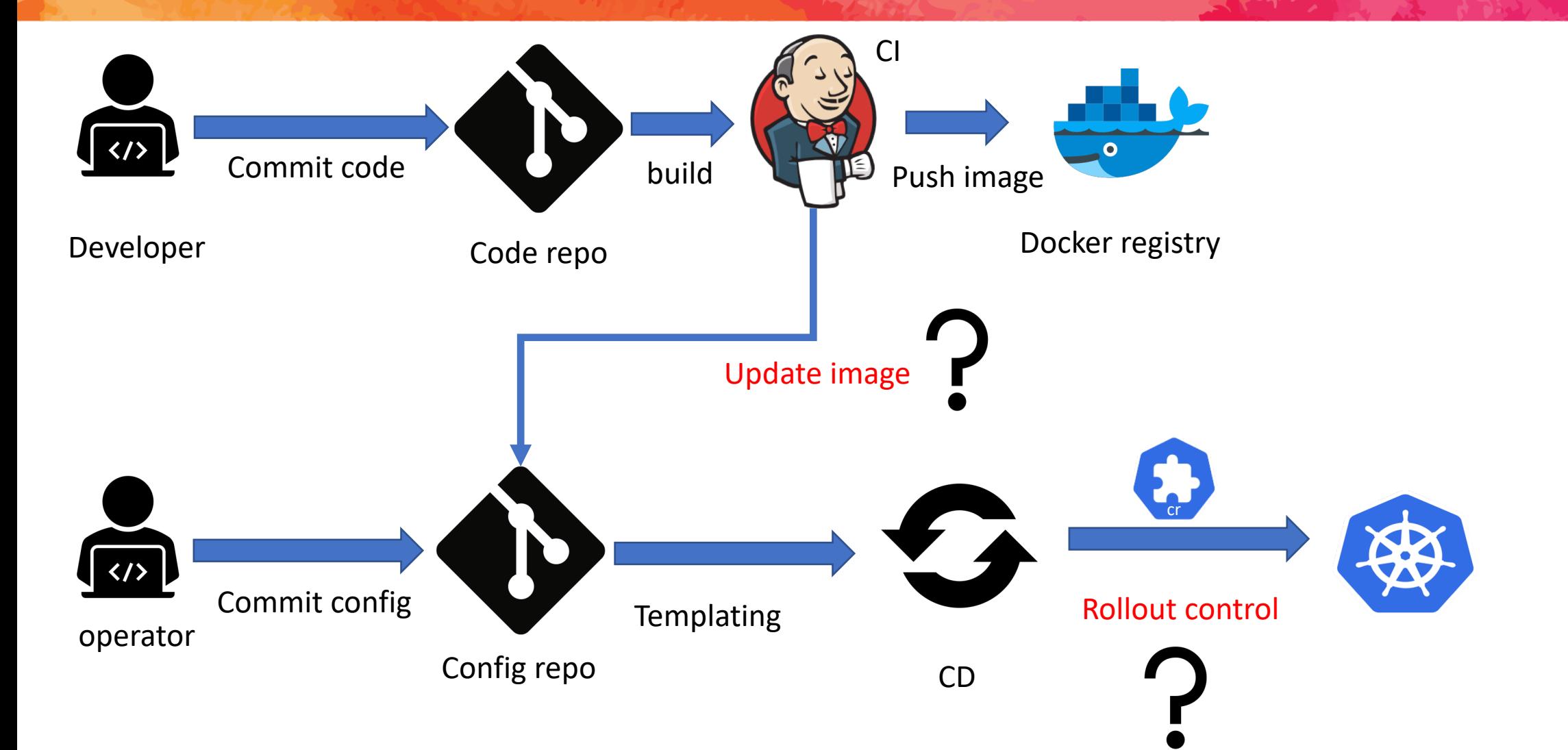

**KubeCon** 

**CloudNativeCon** 

**Europe 2019** 

# Solutions: common helm values

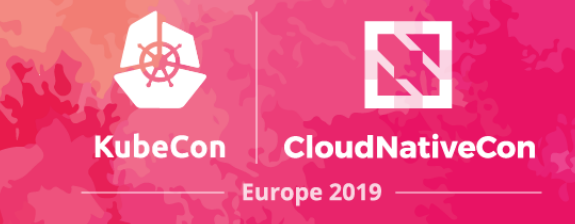

#### Values.yaml cr.yaml

images:

main: nginx sidecar1: logagent

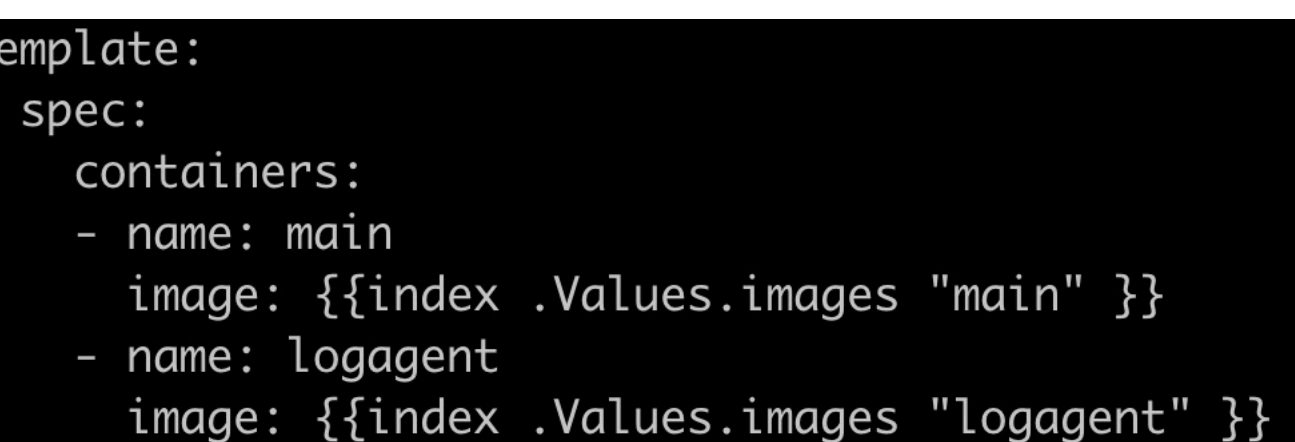

## Solutions: common rollout control

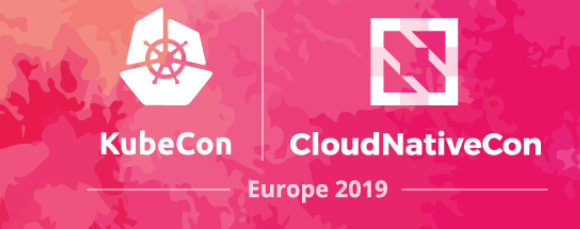

apiVersion: apps.sigma.ali/v1alpha1 kind: RolloutControlDefinition metadata:

name: diamond-control-def spec:

controlResource:

apiVersion: apps.middleware.ali/v1alpha1

resource: Diamond

specPath:

paused: .spec.paused

partitions: .spec.strategy.rollingUpdate.partitions

maxUnavailable: .spec.strategy.rollingUpdate.maxUnavailable statusPath:

replicas: .status.replicas readyReplicas: .status.readyReplicas

updatedReplicas: .status.updatedReplicas observedGeneration: .status.observedGeneration apiVersion: apps.sigma.ali/v1alpha1 kind: RolloutControl metadata: name : diamond-control spec resource: diamond1 paused: "true" updateStrategy: partitions: 10 maxUnavailable: 30% status: replicas: 100 readyReplicas: 100 updatedReplicas: 100 ObservedGeneration: 10

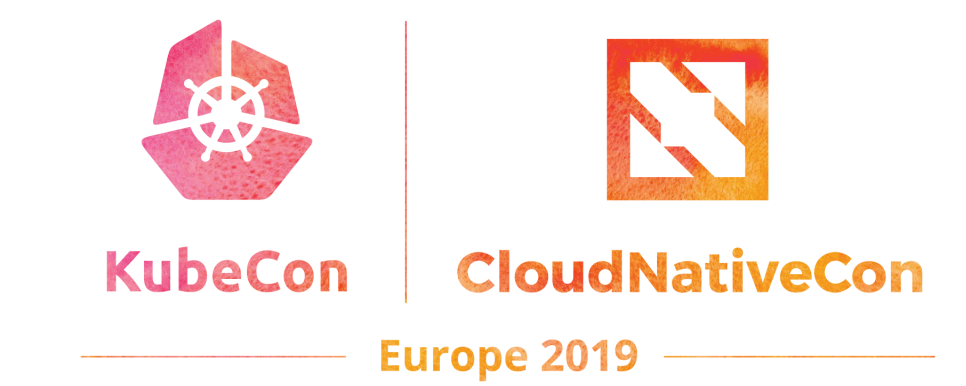

# **Questions?**

 $\mathcal{L}_{\mathcal{A}}$